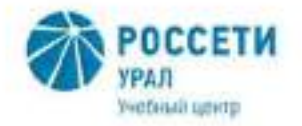

Негосударственное частное образовательное учреждение Дополнительного профессионального образования «Учебный центр «Менфегиональной распределительной сетевой компании Урала» (Учебный центр «МРСК Урала»)

# ПРАВИЛА ПРИЕМА

# в Негосударственное частное образовательное учреждение Дополнительного профессионального образования «Учебный центр «Межрегиональной распределительной сетевой компании Урала»

ПРП УЦ-07-2020

Редакция - 4 Всего страниц - 18

Екатеринбург 2020

УТВЕРЖДАЮ: Директор Учебного центра «МРСК Урала» Mille, C.K. Завражнова <u>«В» фекабрі 2020</u> г.

#### Лист утверждения

## Разработано:

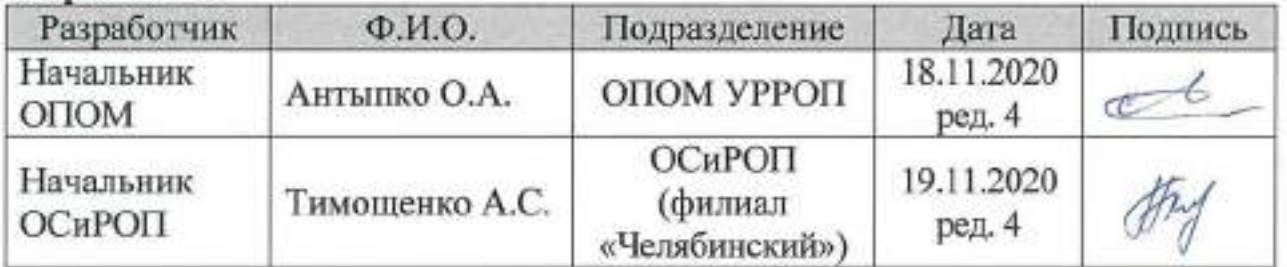

#### Согласовано:

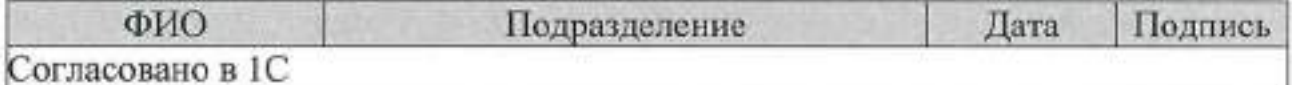

Введение в действие:

Приказ Учебного центра «МРСК Урала» or 0.3 12 2020 No 140

(приложение 1)

Взамен чего разработан: Правила приема в Негосударственное частное образовательное учреждение Дополнительного профессионального образования «Учебный центр «Межрегиональной распределительной сетевой компании Урала», введенные в действие приказом от 06.04.2020 № 53

Одобрено на заседании Педагогического совета, протокол от 30.11.2020 № 5.

# Содержание

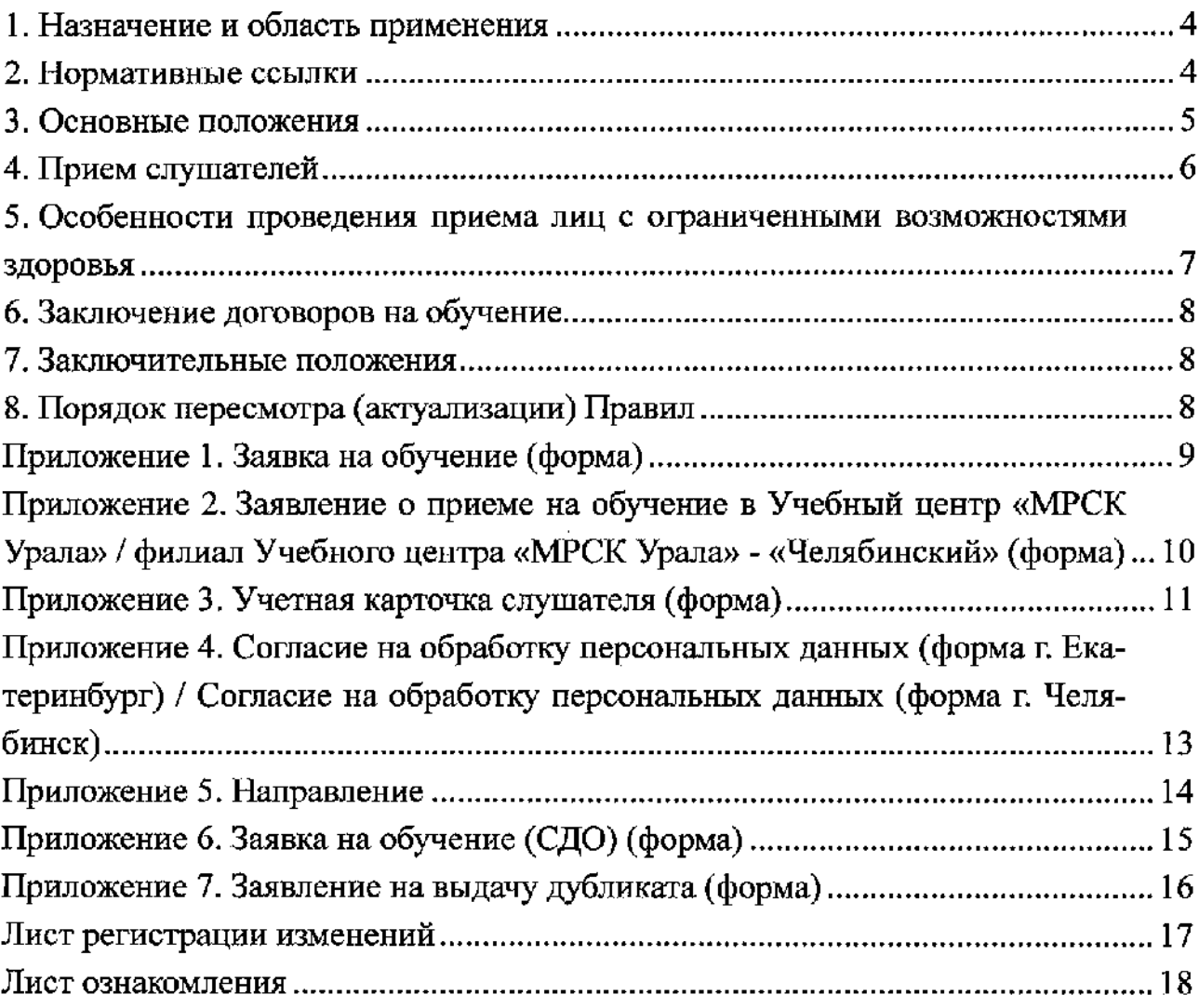

### 1. Назначение и область применения

1.1. Настоящие Правила определяют порядок и условия приема в Негосударственное частное образовательное учреждение Дополнительного профессионального образования «Учебный центр «Межрегиональной распределительной сетевой компании Урала» (далее - Учебный центр) на обучение по следующим образовательным программам:

1.1.1. программы дополнительного профессионального образования (повышение квалификации, профессиональная переподготовка);

1.1.2. программы профессионального обучения (профессиональная подготовка, переподготовка, повышение квалификации по профессиям рабочих);

1.1.3. специализированные программы обучения, направленные на отработку профессиональных навыков, подготовке к проверке знаний, прохождению аттестации на рабочем месте, в комиссиях надзорных органов.

## 2. Нормативные ссылки

Настоящие Правила разработаны в соответствии с:

- Федеральным законом от 29 декабря 2012 г. № 273-ФЗ «Об образовании в Российской Федерации»;

- Порядком организации и осуществления образовательной деятельности по дополнительным профессиональным программам, утвержденный Приказом Минобрнауки России от 1 июля 2013 г. № 499;

- Порядком организации и осуществления образовательной деятельности по основным программам профессионального обучения, утвержденного приказом Министерства образования и науки Российской Федерации от 18.04.2013 № 292;

- Постановлением Правительство РФ 25 октября 2019 г. № 1365 «О подготовке и об аттестации в области промышленной безопасности, по вопросам безопасности гидротехнических сооружений, безопасности в сфере электроэнерге-**ТИКИ»:** 

– Приказом Министерства транспорта Российской Федерации от 9 июля 2012 г. № 202 «Об утверждении порядка выдачи свидетельств о подготовке водителей автотранспортных средств, перевозящих опасные грузы, и утверждения курсов такой подготовки»;

- Соглашением о взаимном признании и эквивалентности документов о среднем (общем) образовании, начальном профессиональном и среднем профессиональном (специальном) образовании (Астана, 15 сентября 2004 года),

- Уставом Учебного центра;

- Лицензией на осуществление образовательной деятельности от 23 августа 2011 г. № 3818 (выдана Министерством общего и профессионального образования Свердловской области);

- Положением об оказании платных образовательных услуг;

- Правилами внутреннего распорядка слушателей и иными нормативными локальными актами Учебного центра.

 $\sim 140$   $\%$ 

Missing day.

.<br>Alban III (1967)

The American

Para Court

#### 3. Основные положения

3.1. На обучение в Учебный центр принимаются граждане РФ, а также иностранные граждане, как проживающие в РФ, так и прибывшие в РФ для обучения.

3.2. Прием иностранных граждан на обучение в Учебный центр производится в соответствии с Соглашением о взаимном признании и эквивалентности документов о среднем (общем) образовании, начальном профессиональном и среднем профессиональном (специальном) образовании (Астана, 15 сентября 2004 года).

3.3. Обучение в Учебном центре ведется на русском языке. При поступлении иностранных граждан Учебный центр обеспечивает участие в учебном пронессе переводчика в соответствии с условиями договора на обучение.

3.4. Лица, зачисляемые в Учебный центр на обучение, именуются «слушатели».

3.5. На обучение по дополнительным профессиональным программам повышения квалификации (профессиональной переподготовки), программам профессионального обучения принимаются специалисты, рабочие и служащие предприятий, организаций и учреждений, государственные служащие, высвобождаена в в соверения и незанятое население, безработные специалисты и физические лица с уровнем образования, определенным программой обучения.

> 3.6. К освоению программ дополнительного профессионального образования допускаются:

- лица, имеющие среднее профессиональное и (или) высшее образование;

- лица, получающие среднее профессиональное и (или) высшее образование.

3.7. К освоению программ профессионального обучения по программам профессиональной подготовки по профессиям рабочих допускаются лица различного возраста, в том числе не имеющие основного общего или среднего общего образования. К освоению программ профессионального обучения по программам профессиональной переподготовки рабочих допускаются лица, имеющие документ о присвоении квалификации по профессии рабочего; по программам повышения квалификации рабочих - имеющие документ о присвоении квалификации по профессии рабочего соответствующего профиля.

3.8. К освоению программ обучения, направленных на отработку профессиональных навыков, подготовке к проверке знаний, прохождению аттестации на рабочем месте и в комиссиях надзорных органов, допускаются лица без предъявления требований к уровню образования.

3.9. Слушатели должны быть ознакомлены с Уставом Учебного центра, с лицензией на осуществление образовательной деятельности, с образовательными программами, настоящими Правилами и другими документами, регламентирующими организацию и осуществление образовательной деятельности в Учебном центре.

3.10. Прием документов и обучение ведется в течение всего учебного года, начало и окончание определяются с учетом производственного календаря, утверждаемого ежегодно Правительством Российской Федерации в соответствии с действующим законодательством.

3.11. Права и обязанности слушателей определены Правилами внутреннего распорядка слушателей Учебного центра.

# 4. Прием слушателей

4.1. Прием слушателей осуществляется на основании заявок / заявлений (Приложение 1, Приложение 2, Приложение 6).

4.2. При регистрации слушатель заполняет:

- учетную карточку с личной подписью слушателя (Приложение 3);

- согласие на обработку персональных данных с личной подписью и расшифровкой подписи слушателя (Приложение 4);

и на такетом документов: приезжает на обучение со следующим пакетом документов: вести с в семиротраммам дополнительного профессионального образования (попосле в дет вышение квалификации, профессиональная нереподготовка):

> - направление на обучение (от работодателя) с подписью руководи- $\sqrt{2}$  ,  $\sqrt{2}$ пеля/специалиста кадровой службы (при наличии) или иного уполномоченного лица (Приложение 5);

- конии документов об образовании и (или) о квалификации о наличии среднего профессионального/высшего образования или справка о том, что является студентом образовательного учреждения высшего или среднего профессионального образования;

- копия документа о смене фамилии (свидетельство);

- копия паспорта;

по программам профессионального обучения (переподготовка рабочих, повышенне квалификации рабочих):

- направление на обучение (от работодателя) с подписью руководителя/специалиста кадровой службы (при наличии) или иного уполномоченного лица (Приложение 5);

- копия документа, подтверждающего присвоение рабочей профессии (или должности служащего), например, свидетельство о присвоении квалификации по профессии рабочего/диплом о начальном профессиональном образовании;

- копия документа о смене фамилии (свидетельство);

- фото размером (3\*4) (для обучения по профессии «Стропальщик», по программам, проводимым в соответствии с Правилами по охране труда при работе на высоте);

- копия удостоверения водителя, копии документов, подтверждающих стаж работы водителем не менее 3-ех лет (для подготовки водителей автотранспортных средств, осуществляющих перевозку опасных грузов).

- копия паспорта;

по программам профессионального обучения (профессиональная подготовка по профессиям рабочих):

- направление на обучение (от работодателя) с подписью руководителя/специалиста кадровой службы (при наличии) или иного уполномоченного лица (Приложение 5);

- копия документа государственного образца об образовании;

- копия документа о смене фамилии (свидетельство);

- копия паспорта;

до по программам обучения, направленным на отработку профессио-**ЗА САС В НАЛЬНЫХ НАВЫКОВ, ПОДГОТОВКУ К ПРОВЕРКЕ ЗНАНИЙ, ПРОХОЖДЕНИЮ АТТЕСТАЦИИ** на рабочем месте, в комиссиях надзорных органов:

- направление на обучение (от работодателя) с подписью руководителя/специалиста кадровой службы (при наличии) или иного уполномоченного лица (Приложение 5);

 $\cdots$  . The set of portune pass to  $(3*4)(n)$  для лиц, направленных на обучение для получения допуска к выполнению отдельных видов работ);

- копия документа о смене фамилии (свидетельство);

- копия паспорта.

 $\mathcal{A}^{\mathrm{c}}\rightarrow\mathcal{A}^{\mathrm{c}}$  .

and start

 $\mathcal{F}_{\text{c}}$  ,  $\mathcal{F}_{\text{c}}$  ,  $\mathcal{F}_{\text{c}}$ 

 $\sim 10^7$ 

and a straight

 $\mathcal{L}_{\text{max}}$ 

4.4. Учебный центр вправе запросить дополнительные документы, предусмотренные законодательством РФ, локальными нормативными актами Учебного центра.

4.5. Зачисление слушателей оформляется приказом о зачислении по Учеб-**Service Managers** ному центру.

> 4.6. Обучение может быть отменено или перенесено на более поздний срок при неукомплектовании учебной группы, изменения срока обучения по требованию заказчика и другим уважительным причинам.

> 4.7. Дубликаты выдаются лицам, утратившим документы, при условии наличия в Учебном центре/филиале всех необходимых сведений о прохождении данным слушателем обучения на основании личного заявления (Приложение 7).

5. Особенности проведения приема лиц с ограниченными возможностями  $\label{eq:1} \frac{1}{2} \int_{\mathbb{R}^d} \frac{1}{2} \int_{\mathbb{R}^d} \frac{1}{2} \int_{\mathbb{R}^d} \frac{1}{2} \int_{\mathbb{R}^d} \frac{1}{2} \int_{\mathbb{R}^d} \frac{1}{2} \int_{\mathbb{R}^d} \frac{1}{2} \int_{\mathbb{R}^d} \frac{1}{2} \int_{\mathbb{R}^d} \frac{1}{2} \int_{\mathbb{R}^d} \frac{1}{2} \int_{\mathbb{R}^d} \frac{1}{2} \int_{\mathbb{R}^d} \frac{1$ здоровья

5.1. Поступающим с ограниченными возможностями здоровья (далее лица с ОВЗ) предоставляется:

5.1.1. в доступной для них форме возможность сдачи документов и организации процесса обучения;

5.1.2. сопровождение при входе и выходе, на территории и в помещениях Учебного центра «МРСК Урала».

5.2. Лица с ОВЗ должны предоставить медицинскую справку, которая является документально заверенным заключением медицинской врачебной комиссии о пригодности/непригодности по состоянию здоровья учиться и работать по выбранной профессии.

 $\sim 10^{11}$ 

 $\sqrt{3}$  .

#### 6. Заключение договоров на обучение

6.1. Договор заключается с Заказчиком (юридическое и (или) физическое лицо).

6.2. Предметом договора являются обязательства Учебного центра по оказанию услуг по обучению персонала Заказчика либо обучению Заказчика.

6.3. Договор предусматривает оплату за обучение в соответствии с Положением об оказании платных образовательных услуг, утвержденным перечнем программ обучения и стоимости оказания образовательных услуг.

#### 7. Заключительные положения

о середа по до село 7.1. Ответственность за достоверность представленных сведений при при-- еме на обучение в Учебный центр несут работодатели, направляющие работника на обучение, или физическое лицо в случае, когда физическое лицо является и заказчиком, и слушателем одновременно.

и в силом по предоставления поступающими неполного комплекта доку-**Польза полнентов и (или) несоответствия поданных документов требованиям, установлен**к в неселения настоящими Правилами, Учебный центр вправе отказать в приеме на обучев село в ние, о чем уведомляет заказчика в течение 3-х рабочих дней с момента регистрации слушателей.

19 июля полного ком-7.3. Прием документов возобновляется после предоставления полного коми и плекта документов и приведения в соответствие поданных документов требованиям, установленным настоящими Правилами.

#### 8. Порядок пересмотра (актуализации) Правил

8.1. Все изменения и дополнения, необходимые для внесения в текст настоящих Правил производятся посредством выпуска организационно-распорядительного документа об изменении(ях) (не более трех), одобренных на заседании Педагогического совета Учебного центра.

8.2. Пересмотр Правил осуществляется не реже, чем раз в 5 (Пять) лет, полинии следчего они утверждаются организационно-распорядительным документом в новой редакции либо продлевается срок их действия.

8.3. Контроль над внесением изменений (пересмотром) настоящих Правил возлагается на разработчика.

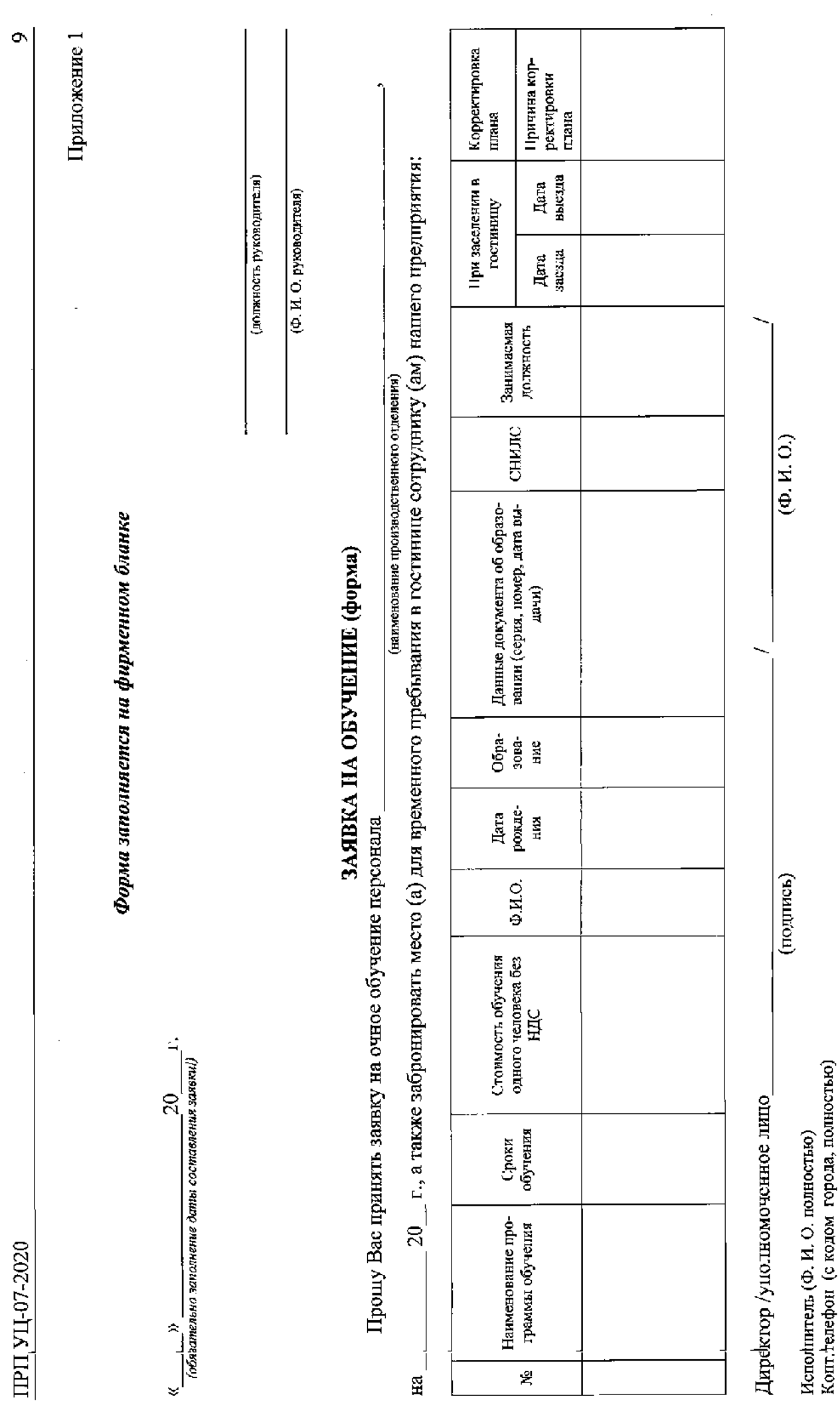

 $\frac{1}{2}$ 

 $\frac{1}{2}$ 

**Contractor** 

 $\ddot{\phantom{a}}$ 

 $\mathcal{L}^{\text{c}}$  ,  $\mathcal{L}^{\text{c}}$  ,  $\mathcal{A}$ 

 $\mathcal{F}^{\text{c}}$  ,  $\mathcal{F}^{\text{c}}$  ,  $\mathcal{F}^{\text{c}}$  ,  $\mathcal{F}^{\text{c}}$ 

 $\sim 10^7$  $\mathcal{L}_{\mathcal{A}}$ 

e ville s

#### Приложение 2

Директору Учебного центра «МРСК Урала»/ Заместителю директора - директору филиала Учебного центра «МРСК Урала» - «Челябинский»

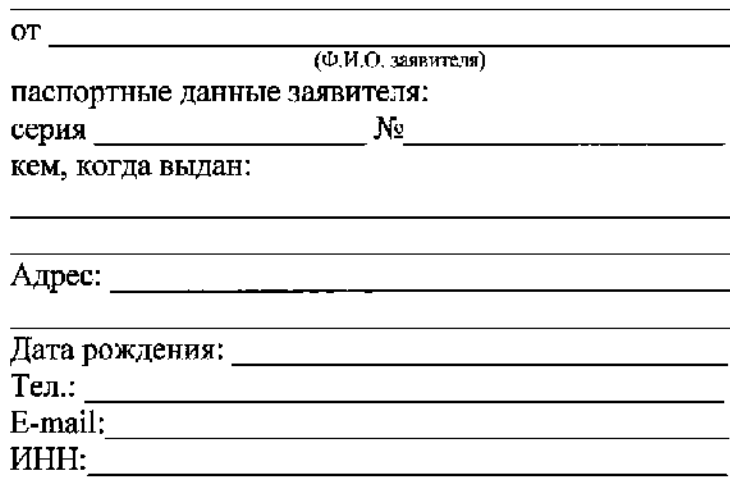

#### Заявление о приеме на обучение в Учебный центр «МРСК Урала» /  $\alpha$  . филиал Учебного центра «МРСК Урала» - «Челябинский» (форма)

Прошу принять меня на обучение в Учебный центр «МРСК Урала» /филиал Учебного  $\mathcal{L}_{\text{max}}$ **«MPCK** Урала» - «Челябинский»  $\mathbf{u}\mathbf{o}$ программе (указать центра наименование):

c 20 r. no 20 r.

 $\alpha$   $\beta$ 

20  $\Gamma$ .

 $\pm$   $\pm$   $\pm$   $t$ Подпись

Фамилия И. О.

 $\mathcal{L}^{\text{max}}_{\text{max}}$  ,  $\mathcal{L}^{\text{max}}_{\text{max}}$ 

 $\mathcal{A}^{\mathcal{A}}$  $\hat{u}$  ,  $\hat{u}$  ,  $\hat{u}$  ,

 $\frac{1}{\sqrt{2\pi}}\frac{1}{\sqrt{2\pi}}\frac{1$  $\hat{L}$  , and  $\hat{L}$  ,  $\hat{L}$ 

> $\frac{1}{2}$  $\frac{1}{2}$  .  $\frac{1}{2}$  .

## Приложение 3

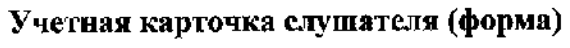

<u> 1980 - Jan Stein Berlin, amerikan berlin, mengang pada pada 1980 - Jan Stein Berlin, mengangkan berlin, per</u>

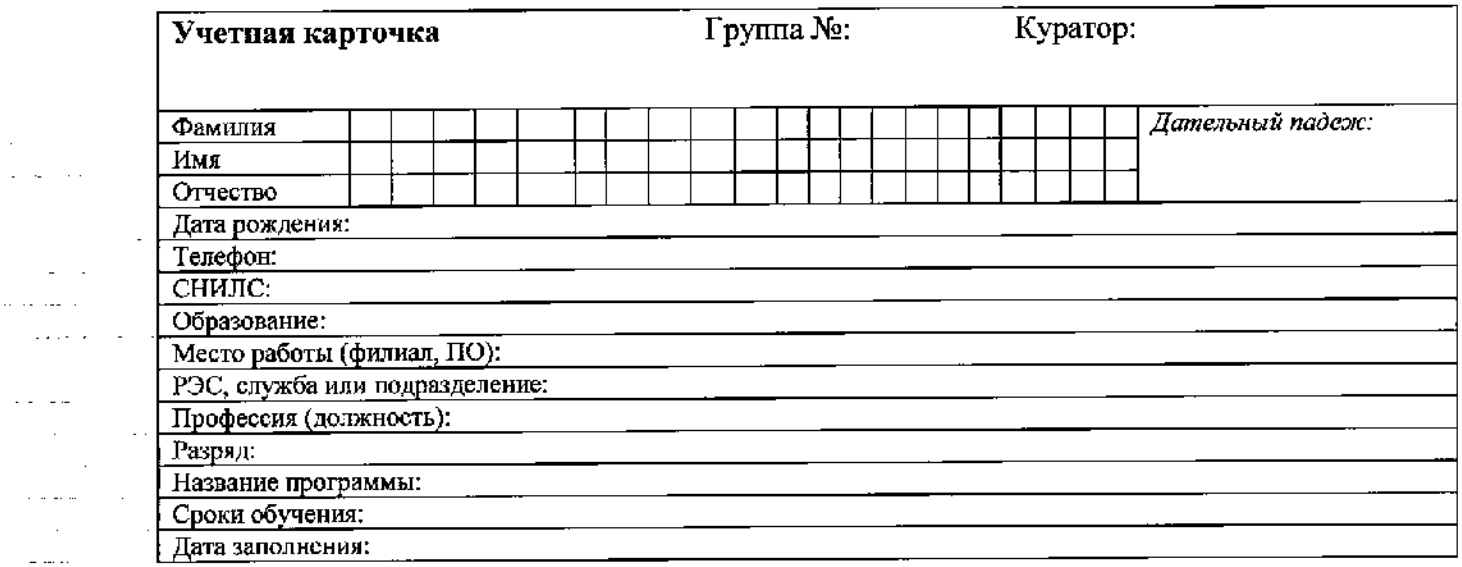

Личная подпись \_\_\_\_\_\_\_\_\_\_\_\_\_\_\_\_\_\_\_

 $\ddotsc$ 

 $\bar{1}$  ... . ÷,  $\bar{1}$  .  $\ddot{\phantom{a}}$  $\epsilon=\sqrt{2}$ 

 $\bar{\alpha}$ 

 $\sim$   $\sim$ 

÷.

Приложение 4

#### **СОГЛАСИЕ**

# на обработку персональных данных (форма г. Екатеринбург)

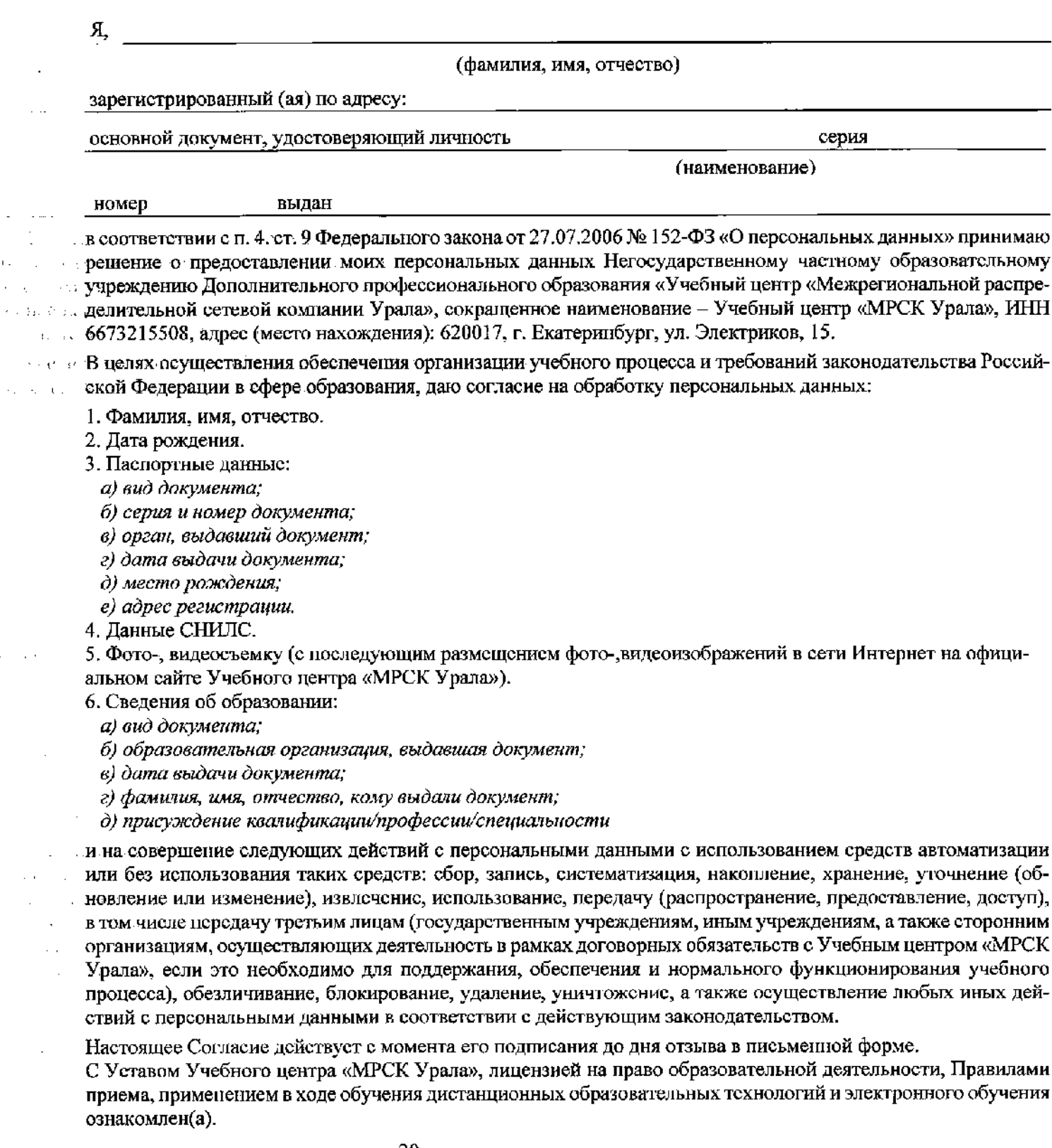

 $\begin{array}{c}\n\kappa \quad \text{N}\quad \text{N}\quad \text{$ 

1, 700  $\sim$ ez ja  $\sim$  $\omega_{\rm eff} \propto \Delta \omega_{\rm g}$  $\sim$   $-1$ 

 $\sim 100$  $\partial\mathcal{A}(\mathcal{I})\geq 0$ 

> $\alpha_{\rm{max}}$  $\gamma_{\rm{max}}$

> > $\bar{a}$

÷,

## СОГЛАСИЕ

# на обработку персональных данных (форма г. Челябинск)

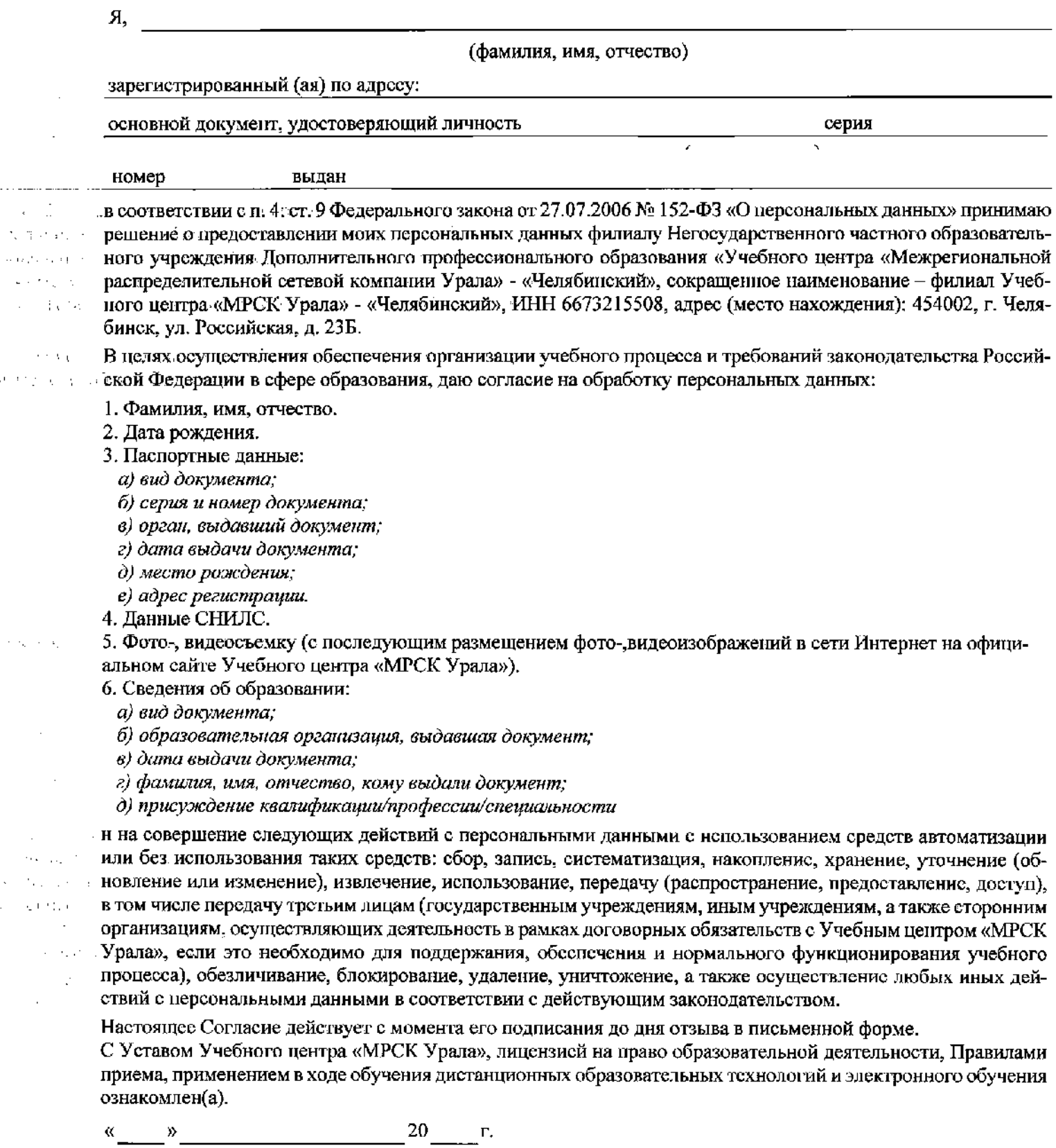

 $\bar{z}$ 

 $\bar{z}$  .

 $\bar{\beta}$ 

Приложение 5

# **НАПРАВЛЕНИЕ**

<u> 1980 - Johann Barn, amerikan personal (h. 1980)</u>

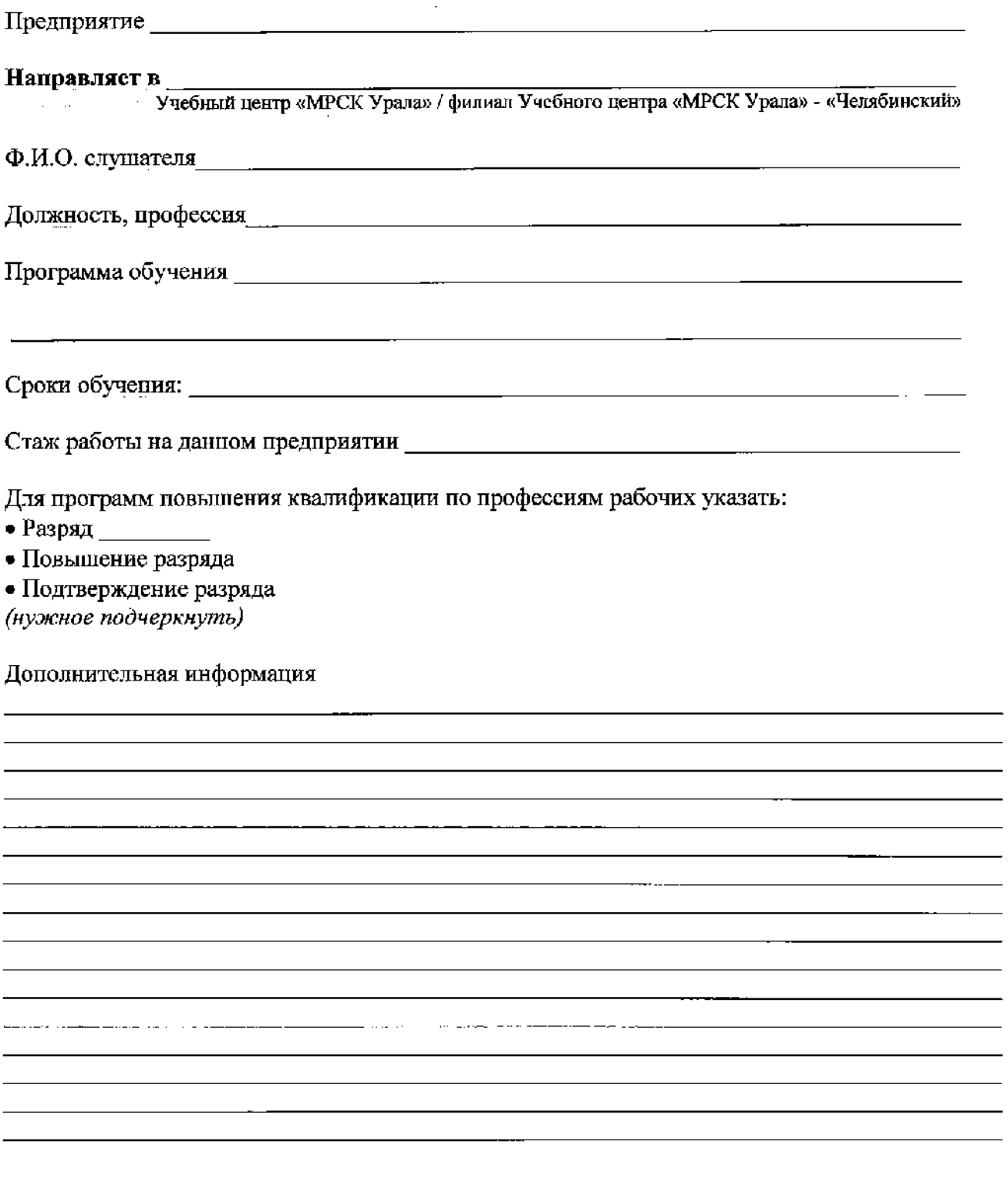

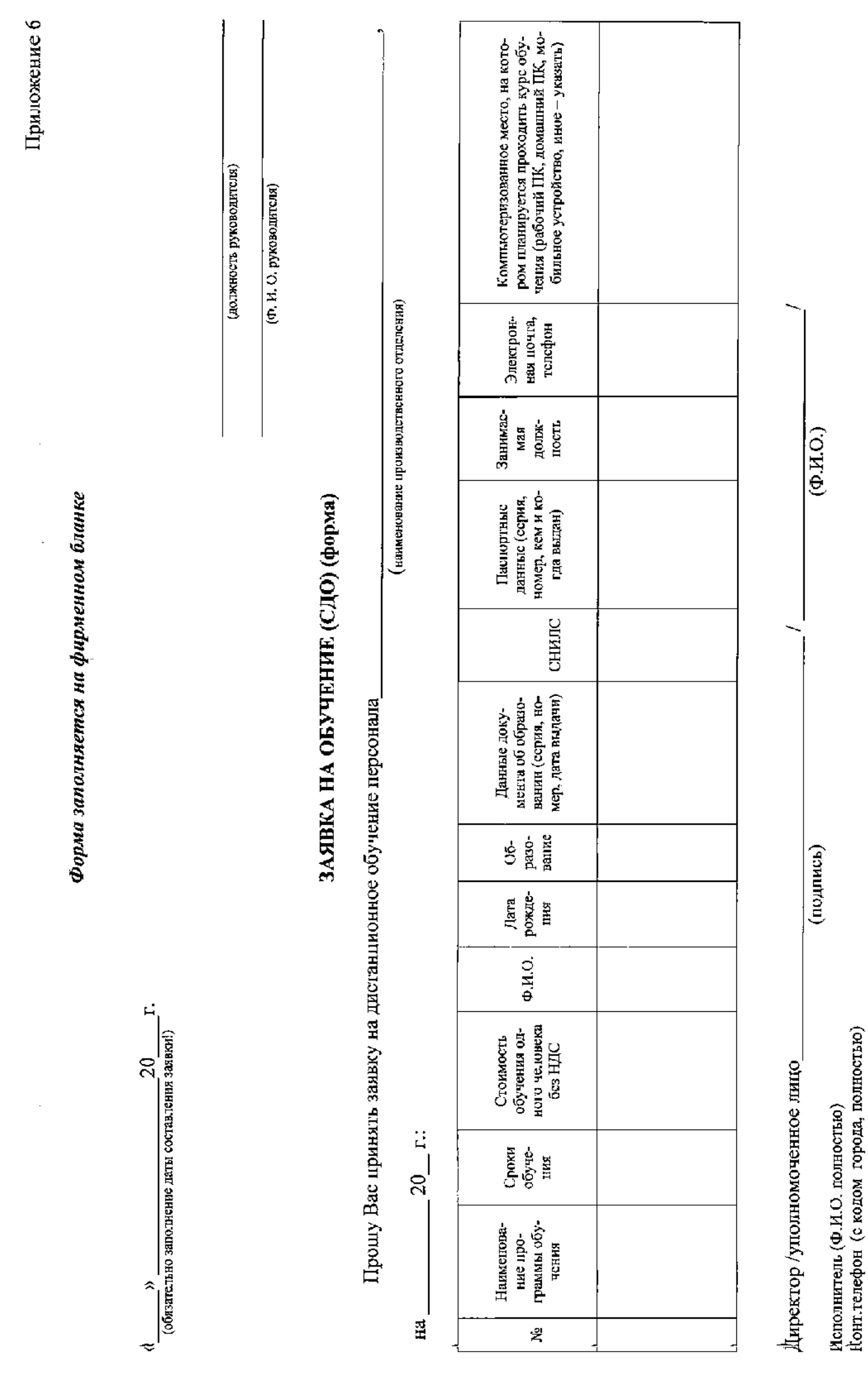

 $\frac{15}{2}$ 

 $\bar{z}$ 

<u>1 ристо-тих патр</u>

Ŷ,

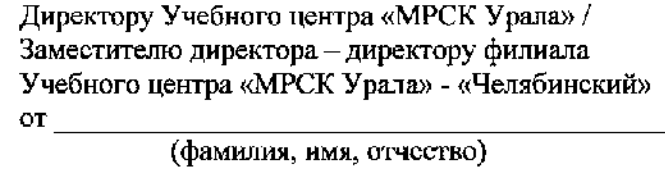

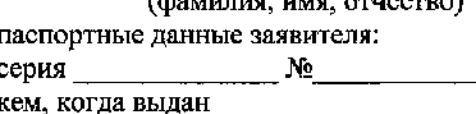

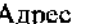

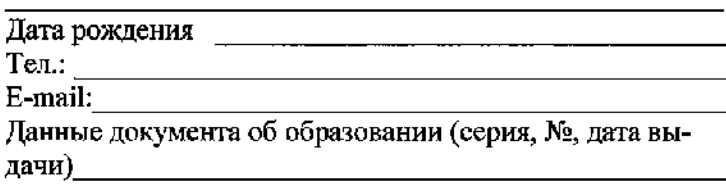

(далее - Субъект),

#### Заявление на выдачу дубликата (форма)

и Прошу выдать мне дубликат документа, подтверждающего прохождение мною обучения по программе  $\sim 0.1\pm 0.1$  $\overline{B}$ период

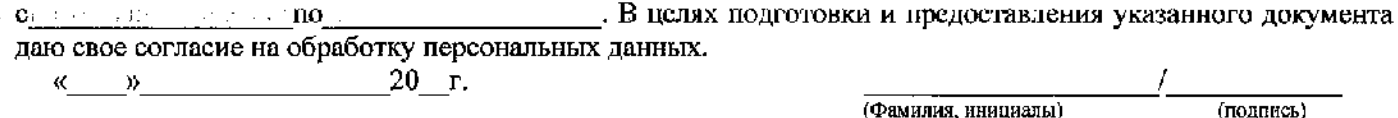

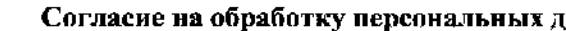

Настоящим Я,

іанных

(Ф.И.О. субъекта персональных данных)

даю своё согласие Негосударственному частному образовательному учреждению Дополнительного профессионального о собразования «Учебный центр «Межрегиональной распределительной сетевой компании Урала» (Учебный центр «МРСК у Урала»), зарегистрированному по адресу: 620017, г. Екатеринбург, ул. Электриков, 15 (далее – Учреждение) / Филиалу Негосударственного частного образовательного учреждения Дополнительного профессионального образования «Учебного центра «Межрегиональной распределительной сетсвой компании Урала» зарегистрированному по адресу: 454002. г. Челябинск, ул. Российская, д. 23Б) (далее - Филиал), на обработку переональных данных как с использованием средств автоматизации, так и без использования таких средств, т.е. совершение, в том числе следующих действий: сбор, систематизацию, накопление, хранение, уточнение, использование, блокирование, уничтожение, обезличивание, а также право на передачу такой информации Учебным центром «МРСК Урала»/Филиалом и получение информации и документов от третьих лиц для осуществления действий по подготовке и выдаче дубликата документа о прохождении обучения (далее - Согласие). Согласие дано для обработки моих персональных данных, согласно п. 4 ст. 9 ФЗ «О персональных данных» от 27.07.2006 № 152-ФЗ, в частности: Ф.И.О., года, месяца, даты и места рождения, адреса, номера телефона, адреса электронной почты, сведений о прохождении обучения, и любой иной, как ранее предоставленной мной Учреждению/Филиалу информации, так и предоставляемой мной Учреждению/Филиалу в будущем, в том числе для их передачи Учреждением/Филиалом третьими лицами, а также для их хранения Учреждением/Филиалом, в целях и в сроки, определённые в Согласии.

Согласие даётся Субъектом для совершения действий, предусмотренных п. 3 ст. 3 ФЗ «О персональных данных» от 27.07.2006 № 152-ФЗ в нелях: подготовки и предоставления запрашиваемых сведений о прохождении обучения.

Согласие действует в течение 5 (пяти) лет с момента поступления настоящего заявления в Учебный центр «МРСК Урала»/Филиал. По истечении указанного срока действие Согласие считается процпенным на каждые следующие пять лет при отсутствии сведений о его отзыве Субъектом.

Субъект может отозвать Согласие путём направления письменного заявления в Учреждение/Филиал. В этом случае Учреждение/Филиал прекращает обработку персональных данных Субъекта, а персональные данные подлежат уничтожению в течение 3 (трех) рабочих дней с момента получения Учреждением/Филиалом указанного заявления, если выполняются следующие условия: прошло 5 (пять) лет с момента окончания действия всех соглашений или договоров с Субъектом, прошло 5 (пять) лет с момента подписания Субъектом Согласия, истекли сроки хранения, установленные федеральными законами РФ и иными нормативными актами.

 $20 - r.$ 

(Фамилия, инициалы)

(подпись)

# Номера разделов, Номер Дата Подпись  $\rm \mathcal{N}^o$ распорядительного пунктов, введения  $n/n$ специалиста подпунктов документа, дата изменений tyrency or<br>19.05.2021 NOT Papper 2, 17.05.2021  $\overline{\mathcal{L}}$

# Лист регистрации изменений

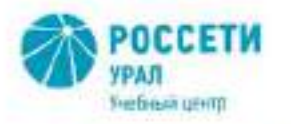

 $17052021$ 

Негосударственное частное образовательное учреждение Дополнительного профессионального образования «Учебный центр «Можрегиенальной<br>распределительной сетевой компании Урапа» (Учебный центр «МРСК Урала»)

 $64$ 

О внесении изменений в локальные нормативные акты Учебного центра «МРСК Урала»

В связи с изменением законодательства Российской Федерации в сфере образования ПРИКАЗЫВАЮ:

**ПРИКАЗ** 

г. Біаперинбург

1. Внести изменения в раздел 2 «Нормативные ссылки», изложив наименование документа в новой редакции:

«Порядок организации и осуществления образовательной деятельности по основным программам профессионального обучения (утвержден приказом Минпросвещения России от 26 августа 2020 г. № 438).»

в следующих локальных нормативных актах Учебного центра «МРСК Урала»:

приема Негосударственное **B** частное  $\Pi$ PII $-07-2020$ «Правила образовательное учреждение Дополнительного профессионального образования, «Учебный центр «Межрегиональной распределительной сетевой компании Урала»»;

- ПЛ УЦ-УРРОП-36-2020 «Положение об итоговой аттестации слушателей Негосударственного частного образовательного учреждения Дополнительного «Учебный «Межрегиональной образования центр профессионального распределительной сетевой компании Урала»;

- ПР УЦ-УРРОП-05-2020 «Правила внутреннего распорядка слушателей Негосударственного частного образовательного учреждения Дополнительного «Учебный «Межрегиональной профессионального образования центр распределительной сетевой компании Урала»;

- ПЛ УЦ-УРРОП-37-2020 «Положение о квалификационном экзамене».

2. Секретарю руководителя Колтыриной Е.А. ознакомить с настоящим приказом работников УРРОП Учебного центра «МРСК Урала», секретарю филиала Учебного центра «МРСК Урала» - «Челябинский» Сосновской Т.А. ознакомить с настоящим приказом работников ОСиРОП.

 $Cpos - 18.05.2021$ 

3. Специалисту 1 категории ОРООП УРРОП Учебного центра «МРСК Урала» Чернавских А.А. обеспечить размещение на сайте актуальных версий указанных документов.

 $C$ рок - 18.05.2021

4. Контроль исполнения приказа оставляю за собой.

Директор

Saley

С.К. Завражнова

Рассылается: ответственным неполнителям, в дело Л.Н. Осадчая 359-13-15